# **ServiceBond for ServiceNow**

**ServiceBond for ServiceNow** allows you to connect your ServiceNow instance to multiple applications, using ServiceNow as your main integration hub.

By leveraging Perspectium's sharing and subscribing functionalities, you can sync and transform data among various disparate applications. Plus, you can work within your native application UIs to view, create, update, and report on your data.

Setting up your ServiceNow instance will depend on your integration. This page lays out the different ways to get started with ServiceBond for ServiceNow.

#### **What's on this page?**

- **[Bond ServiceNow with another ServiceNow instance](https://docs.perspectium.com/display/helium/ServiceBond+for+ServiceNow#ServiceBondforServiceNow-BondServiceNowwithanotherServiceNowinstance)**
- **[Meshlet Configurations for ServiceNow](https://docs.perspectium.com/display/helium/ServiceBond+for+ServiceNow#ServiceBondforServiceNow-MeshletConfigurationsforServiceNow)**
- [Bond ServiceNow with another app](https://docs.perspectium.com/display/helium/ServiceBond+for+ServiceNow#ServiceBondforServiceNow-BondServiceNowwithanotherapp)

## Bond ServiceNow with another ServiceNow instance

Integrate one ServiceNow instance with another ServiceNow instance by using [DataSync for ServiceNow](https://docs.perspectium.com/display/helium/DataSync+for+ServiceNow) or by using ServiceNow [Meshlets](https://docs.perspectium.com/display/helium/Meshlets+with+ServiceBond) for Incident, Change, Problem, Request, and Requested Items.

#### Meshlet Configurations for ServiceNow

To enhance your ServiceBond integration for **ServiceNow**, you can configure the ServiceNow [Meshlet](https://docs.perspectium.com/display/helium/Meshlets+with+ServiceBond) to the directives listed below:

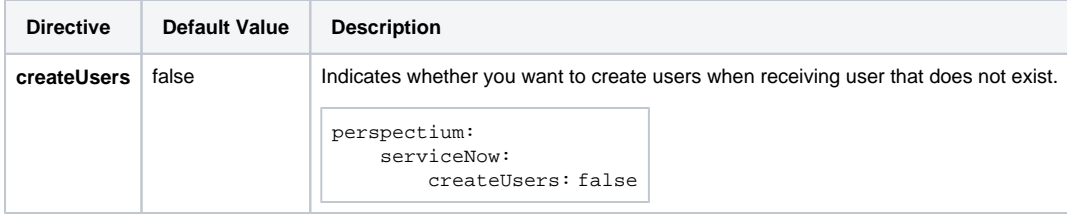

### Bond ServiceNow with another app

Visit any of the following pages for instructions on bonding ServiceNow with a specific app:

- **[ServiceBond for Jira Service Desk](https://docs.perspectium.com/display/helium/ServiceBond+for+Jira+Service+Desk)**
- [ServiceBond for Jira](https://docs.perspectium.com/display/helium/ServiceBond+for+Jira)
- [ServiceBond for Ivanti](https://docs.perspectium.com/display/helium/ServiceBond+for+Ivanti)
- **[ServiceBond for Freshservice](https://docs.perspectium.com/display/helium/ServiceBond+for+Freshservice)**
- **[ServiceBond for Freshdesk](https://docs.perspectium.com/display/helium/ServiceBond+for+Freshdesk)**
- [ServiceBond for DXC](https://docs.perspectium.com/display/helium/ServiceBond+for+DXC)
- [ServiceBond for Cherwell](https://docs.perspectium.com/display/helium/ServiceBond+for+Cherwell)
- [ServiceBond for Azure DevOps](https://docs.perspectium.com/display/helium/ServiceBond+for+Azure+DevOps)
- [ServiceBond for Autotask](https://docs.perspectium.com/display/helium/ServiceBond+for+Autotask)
- [ServiceBond for AWS](https://docs.perspectium.com/display/helium/ServiceBond+for+AWS)

**[Additionally, you may want to use OAuth2 with ServiceBond for ServiceNow](https://docs.perspectium.com/display/helium/Using+OAuth2+with+ServiceBond+for+ServiceNow)**